## **RIKプレゼン**

**Extendively** Windows and Windows and Windows and Windows and Windows and Windows and Windows and Windows and Windows and Windows and Windows and Windows and Windows and Windows and Windows and Windows and Windows and Wind

Windows

## **Windows7**

Windows アメリカにはある「プログラムとアメリカにはなりました」ということになりました。<br>トバアメリカには、アメリカには、アメリカには、アメリカには、アメリカには、アメリカには、アメリカには、アメリカには、アメリカには、アメリカには、アメリカには、アメリカには、アメリカには、アメリカには、アメリカには、アメリ regedit **Enter** 

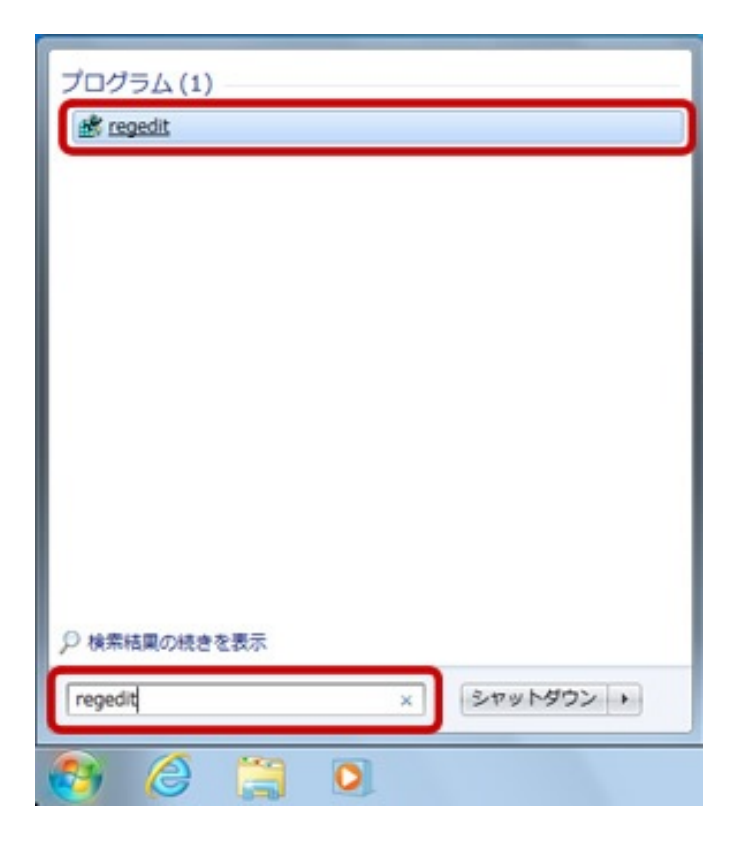

## **Windows10**

Windows **Andrews** 

(O): regedit Enter

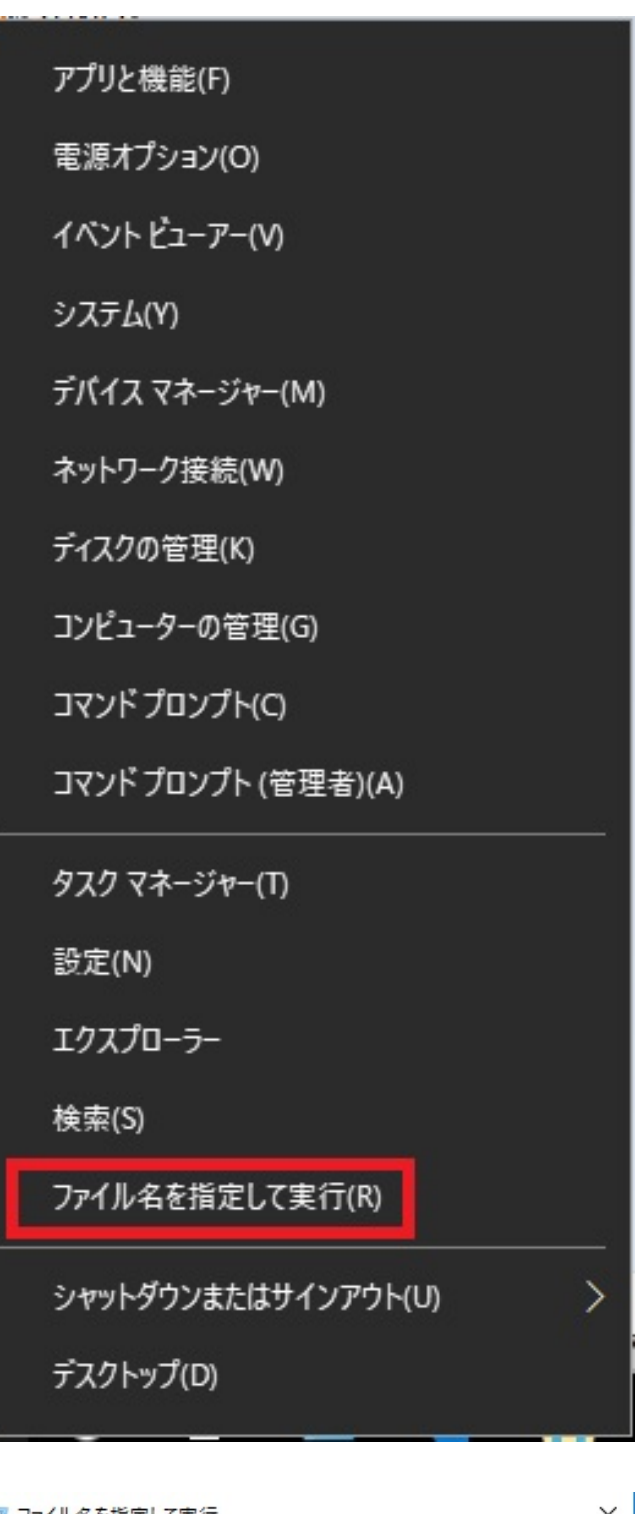

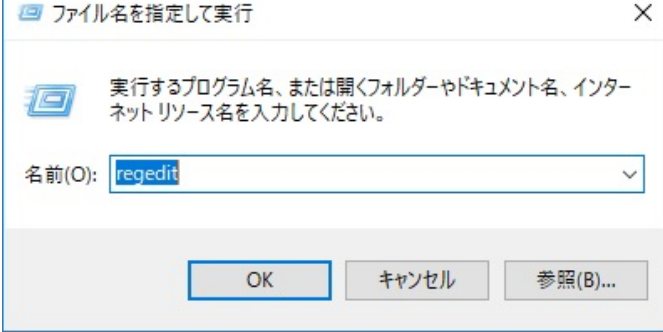

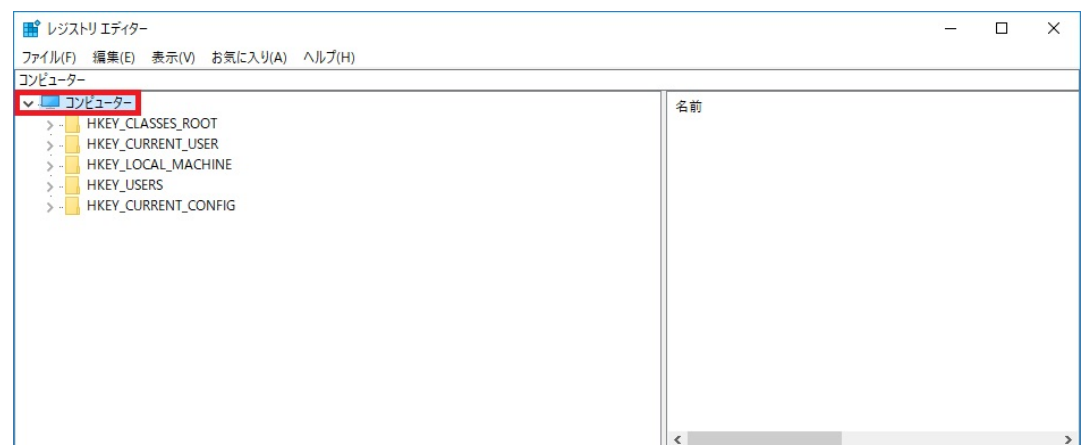

2.  $(F)$ ...

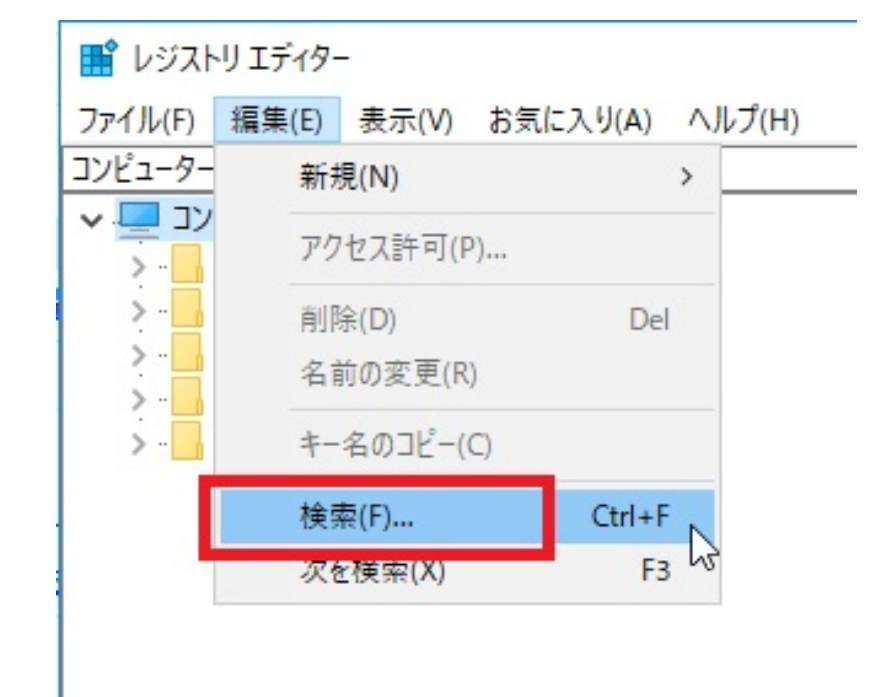

3. (N): **PIXR** 

 $\mathsf{W}$ 

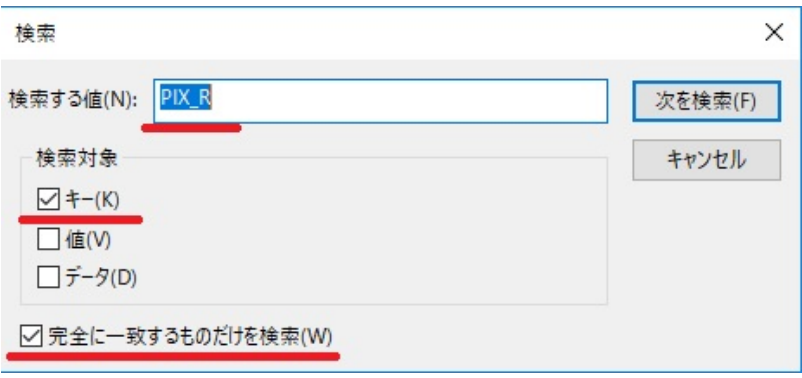

4. (F)

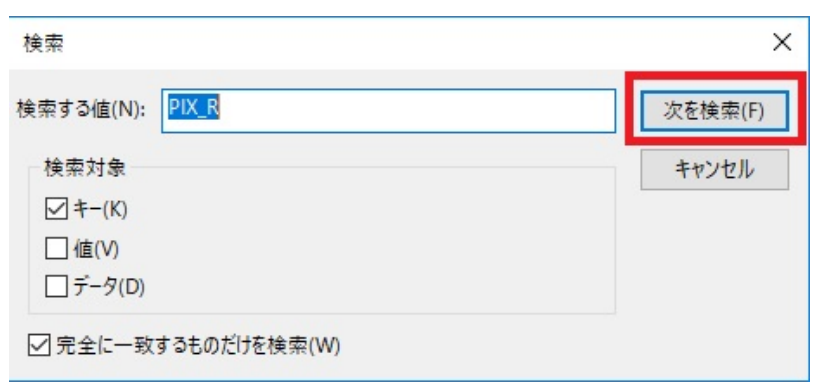

5. PIXR

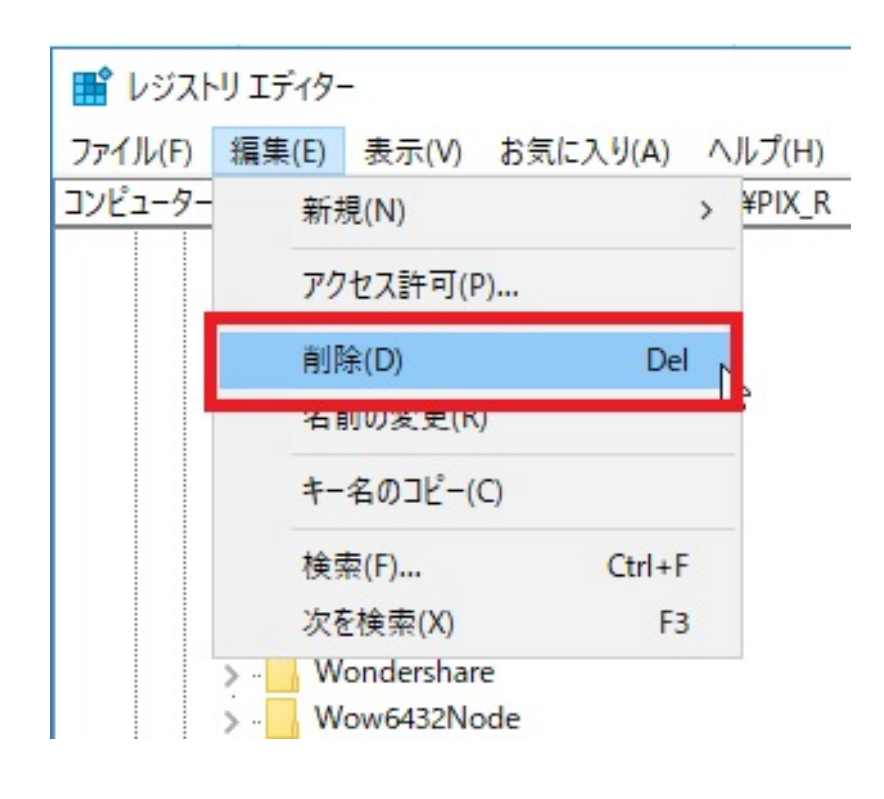

ID: #1808

**(c) 2020 RIK <k\_sumatani@rikcorp.jp> | 2020-08-07 21:41:00**

[URL: http://faq.rik-service.net/index.php?action=artikel&cat=19&id=809&artlang=ja](http://faq.rik-service.net/index.php?action=artikel&cat=19&id=809&artlang=ja)

 $6.$ 

 $: 2017 - 08 - 1722 : 11:24$ 

製作者: ヘルプデスク